# МИНИСТЕРСТВО НАУКИ И ВЫСШЕГО ОБРАЗОВАНИЯ РОССИЙСКОЙ ФЕДЕРАЦИИ федеральное государственное автономное образовательное учреждение высшего образования "САНКТ-ПЕТЕРБУРГСКИЙ ГОСУДАРСТВЕННЫЙ УНИВЕРСИТЕТ АЭРОКОСМИЧЕСКОГО ПРИБОРОСТРОЕНИЯ"

Кафедра №41

УТВЕРЖДАЮ

Руководитель направления

проф.,д.пед.н.,доц.

(должность, уч. степень, звание)

А.Г. Степанов

(инициалы, фамилия)

(подпись) «14» июня 2023 г

# РАБОЧАЯ ПРОГРАММА ДИСЦИПЛИНЫ

«Автоматизированное проектирование интернет-приложений» (Наименование дисциплины)

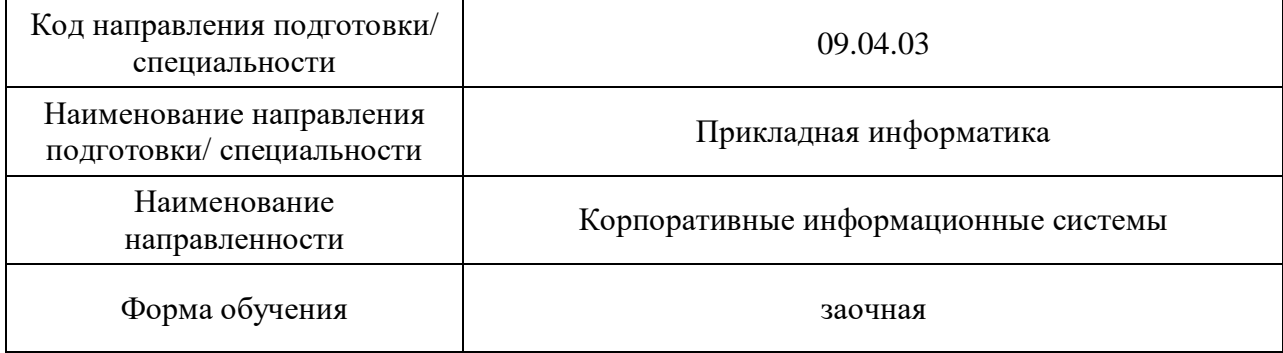

# Лист согласования рабочей программы дисциплины

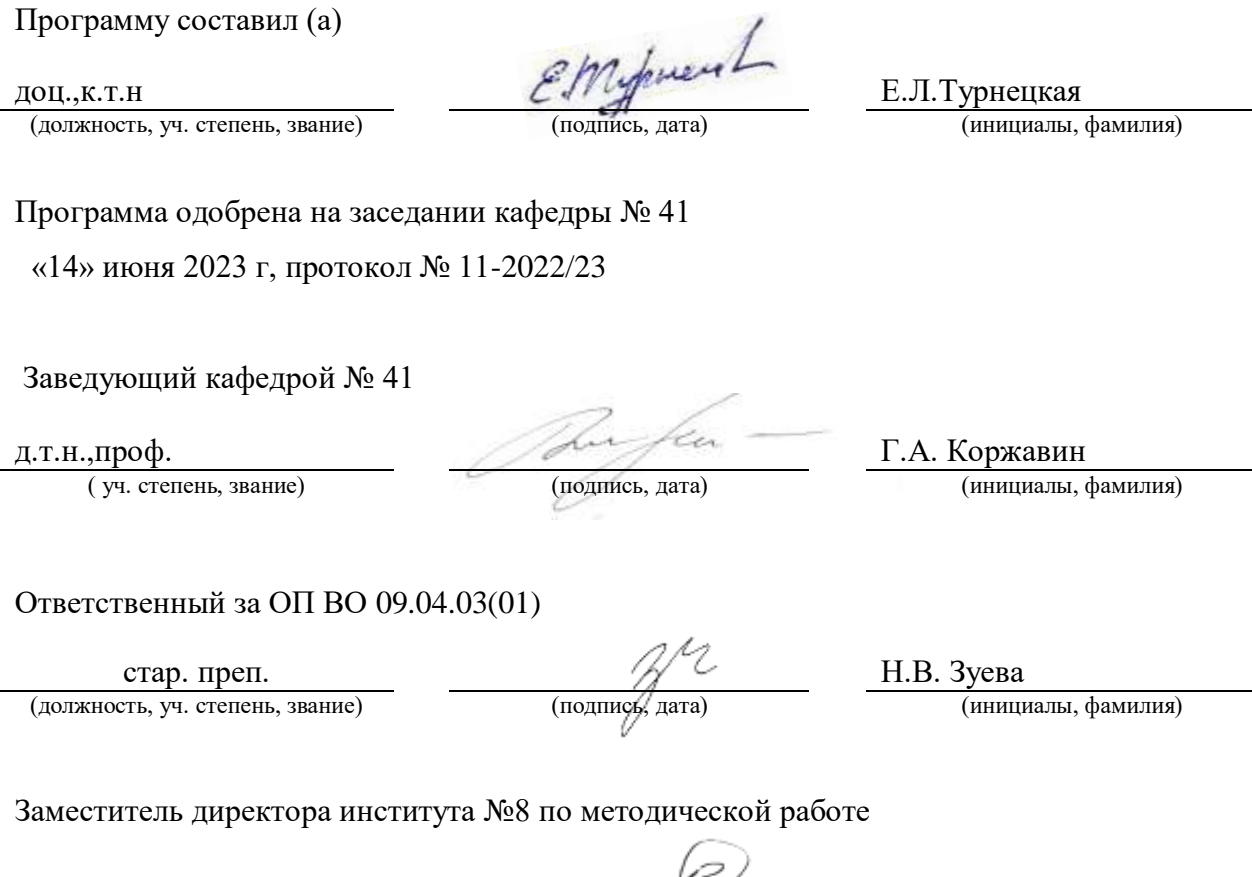

(должность, уч. степень, звание) (подпись, дата) (инициалы, фамилия)

доц., к.э.н., доц. Л.В. Рудакова

#### Аннотация

Дисциплина «Автоматизированное проектирование интернет-приложений» входит в образовательную программу высшего образования – программу магистратуры по направлению подготовки/ специальности 09.04.03 «Прикладная информатика » направленности «Корпоративные информационные системы». Дисциплина реализуется кафедрой «№41».

Дисциплина нацелена на формирование у выпускника следующих компетенций:

ПК-1 «Способен осуществлять организационное и технологическое обеспечение определения первоначальных требований заказчика к информационной системе и возможности их реализации в информационной системе»

Содержание дисциплины охватывает круг вопросов, связанных с с методами и программными средствами автоматизации проектирования интернет-приложений.

Преподавание дисциплины предусматривает следующие формы организации учебного процесса: лекции, лабораторные работы, практические занятия, самостоятельная работа обучающегося.

Программой дисциплины предусмотрены следующие виды контроля: текущий контроль успеваемости, промежуточная аттестация в форме экзамена.

Общая трудоемкость освоения дисциплины составляет 5 зачетных единиц, 180 часов.

Язык обучения по дисциплине «русский »

1. Перечень планируемых результатов обучения по дисциплине

# 1.1. Цели преподавания дисциплины

Назначением дисциплины является изучение методов и программных средств автоматизации проектирования интернет-приложений, что соотносится с общими целями образовательной программы подготовки магистра, а именно – получения студентами необходимых навыков в области автоматизации проектирования интернет-приложений, предоставление возможности студентам развить и демонстрировать навыки в данной области, создание поддерживающей образовательной среды преподавания современных технических дисциплин.

1.2. Дисциплина входит в состав части, формируемой участниками образовательных отношений, образовательной программы высшего образования (далее – ОП ВО).

1.3. Перечень планируемых результатов обучения по дисциплине, соотнесенных с планируемыми результатами освоения ОП ВО.

В результате изучения дисциплины обучающийся должен обладать следующими компетенциями или их частями. Компетенции и индикаторы их достижения приведены в таблице 1.

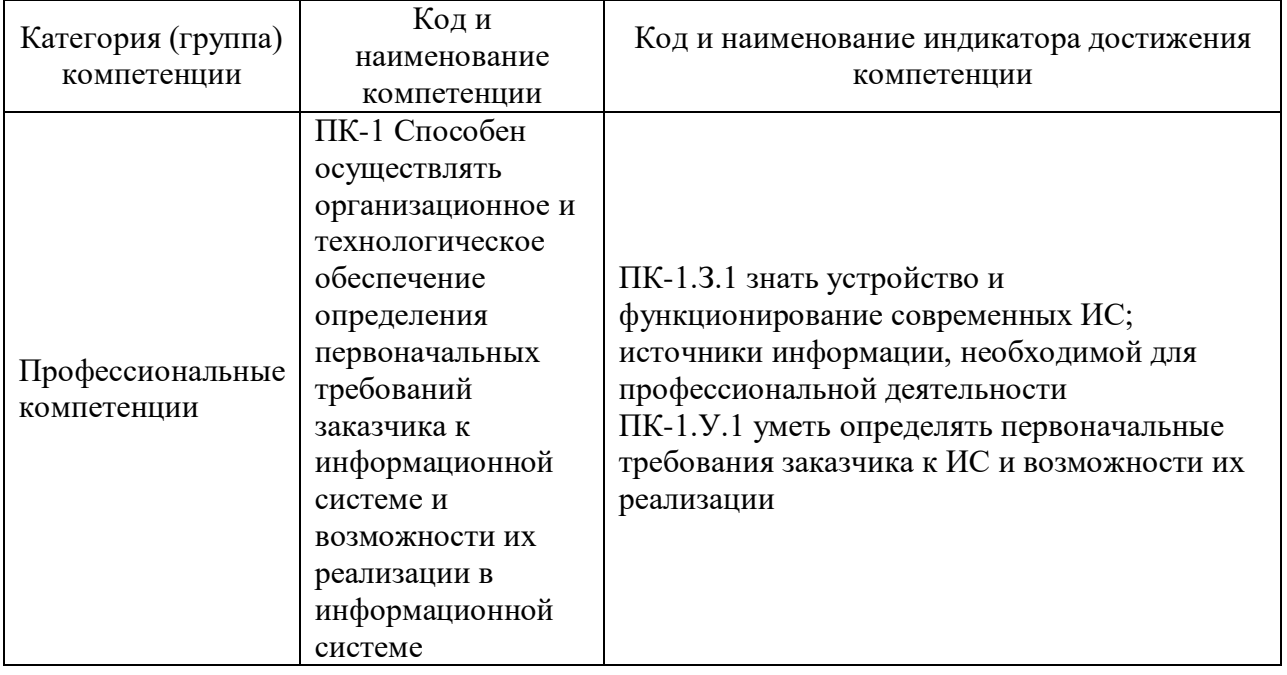

Таблица 1 – Перечень компетенций и индикаторов их достижения

## 2. Место дисциплины в структуре ОП

Дисциплина может базироваться на знаниях, ранее приобретенных обучающимися при изучении следующих дисциплин:

- «Интернет-программирование»,
- «Методология и технология проектирование информационных систем»,
- «Научно-технический семинар»;
- «Современные технологии разработки программного обеспечения»

Знания, полученные при изучении материала данной дисциплины, имеют как самостоятельное значение, так и могут использоваться при изучении других дисциплин:

- «Производственная преддипломная практика»,
- «Производственная технологическая практика».
	- 3. Объем и трудоемкость дисциплины

Данные об общем объеме дисциплины, трудоемкости отдельных видов учебной работы по дисциплине (и распределение этой трудоемкости по семестрам) представлены в таблице 2.

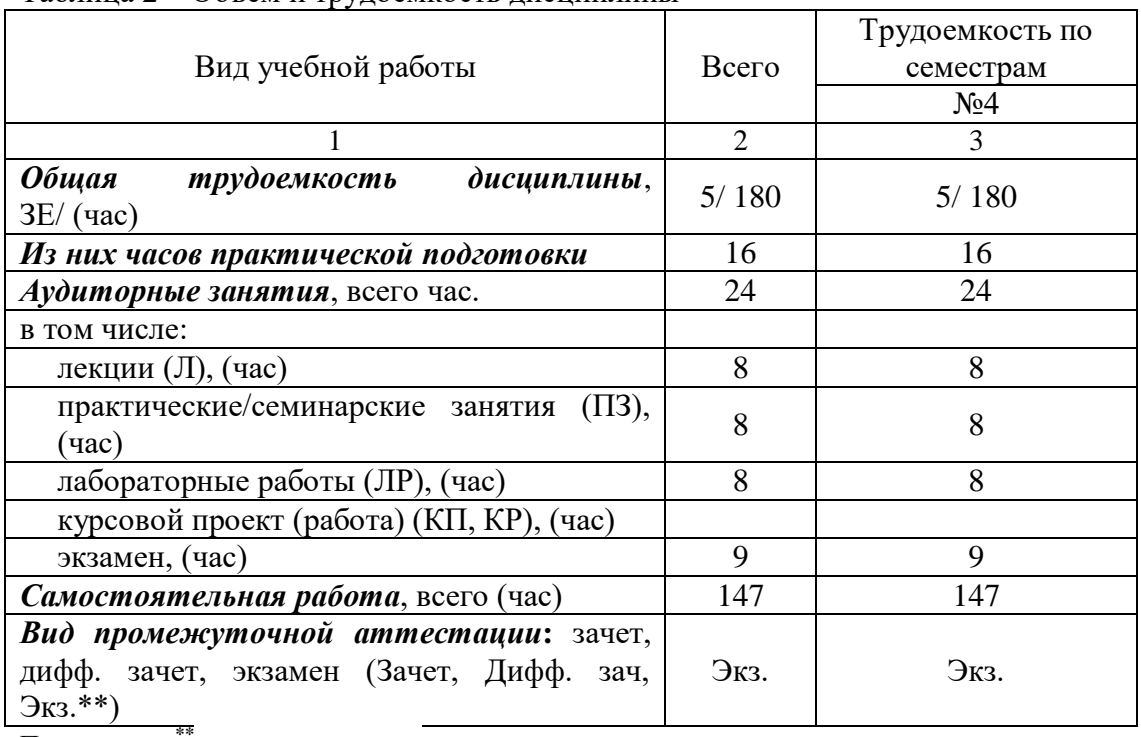

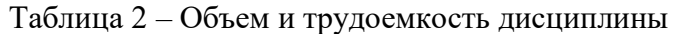

Примечание: **\*\***кандидатский экзамен

#### 4. Содержание дисциплины

4.1. Распределение трудоемкости дисциплины по разделам и видам занятий. Разделы, темы дисциплины и их трудоемкость приведены в таблице 3.

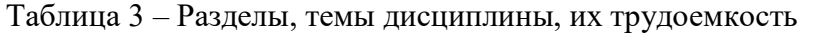

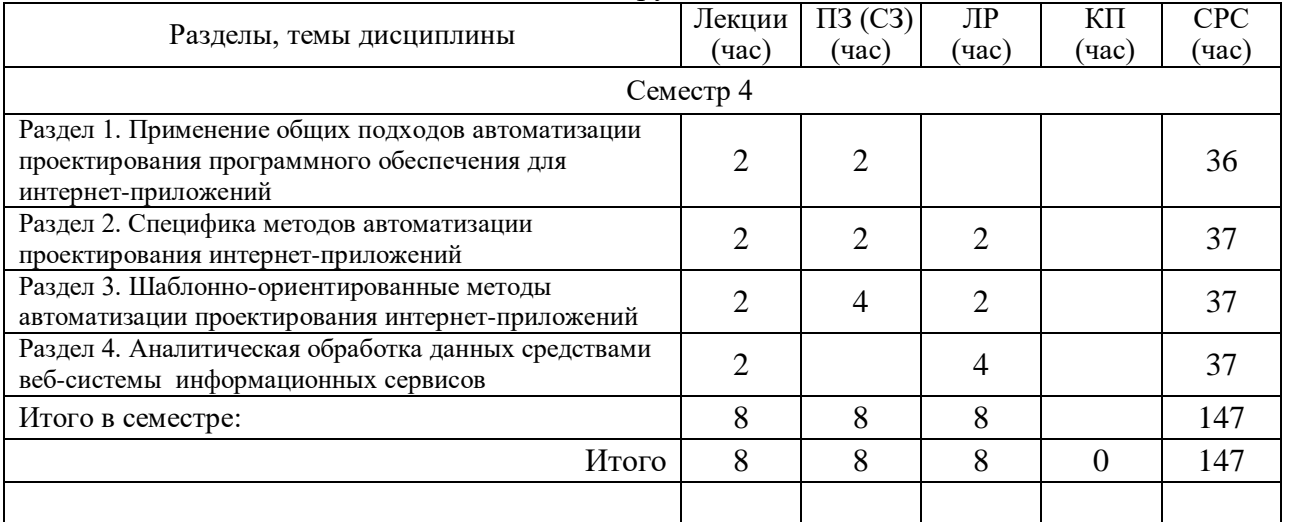

Практическая подготовка заключается в непосредственном выполнении обучающимися определенных трудовых функций, связанных с будущей профессиональной деятельностью.

4.2. Содержание разделов и тем лекционных занятий.

Содержание разделов и тем лекционных занятий приведено в таблице 4.

| Номер раздела  | Название и содержание разделов и тем лекционных занятий |  |
|----------------|---------------------------------------------------------|--|
|                | Применение общих подходов автоматизации                 |  |
|                | проектирования программного обеспечения для интернет-   |  |
|                | приложений                                              |  |
|                | Предусмотрена интерактивная форма проведения            |  |
|                | занятия: лекция с демонстрацией слайдов.                |  |
| $\overline{2}$ | Применение общих подходов автоматизации                 |  |
|                | проектирования программного обеспечения для интернет-   |  |
|                | приложений                                              |  |
|                | Предусмотрена интерактивная форма проведения            |  |
|                | занятия: лекция с демонстрацией слайдов.                |  |
| 3              | Шаблонно-ориентированные методы автоматизации           |  |
|                | проектирования интернет-приложений                      |  |
|                | Предусмотрена интерактивная форма проведения            |  |
|                | занятия: лекция с демонстрацией слайдов.                |  |
| 4              | Аналитическая обработка данных средствами веб-системы   |  |
|                | информационных сервисов                                 |  |
|                | Предусмотрена интерактивная форма проведения            |  |
|                | занятия: лекция с демонстрацией слайдов.                |  |

Таблица 4 – Содержание разделов и тем лекционного цикла

4.3. Практические (семинарские) занятия

Темы практических занятий и их трудоемкость приведены в таблице 5.

|           |                        |                      |                             | Из них         | $N_2$         |  |
|-----------|------------------------|----------------------|-----------------------------|----------------|---------------|--|
| $N_2$     | Темы практических      | Формы практических   | Трудоемкость,               | практической   | раздела       |  |
| $\Pi/\Pi$ | занятий                | занятий              | $($ час $)$                 | подготовки,    | дисцип        |  |
|           |                        |                      |                             | (час)          | лины          |  |
|           | Семестр 4              |                      |                             |                |               |  |
| 1.        | Структура программной  | Занятие проводится в | $\mathcal{D}_{\mathcal{L}}$ | $\overline{2}$ | 3             |  |
|           | системы на CMS         | интерактивной форме: |                             |                |               |  |
|           |                        | решение ситуационных |                             |                |               |  |
|           |                        | задач.               |                             |                |               |  |
| 2.        | Дизайн и оформление    | Занятие проводится в | $\overline{2}$              | $\overline{2}$ | 3             |  |
|           | интернет-приложения    | интерактивной форме: |                             |                |               |  |
|           | средствами CMS         | ролевая игра.        |                             |                |               |  |
| 3.        | Расширение             | Занятие проводится в | $\mathfrak{D}$              | $\overline{2}$ | 3             |  |
|           | функциональных         | интерактивной форме: |                             |                |               |  |
|           | возможностей интернет- | решение ситуационных |                             |                |               |  |
|           | приложений             | задач.               |                             |                |               |  |
|           | программными           |                      |                             |                |               |  |
|           | средствами CMS         |                      |                             |                |               |  |
| 4.        | Оптимизация интернет-  | Занятие проводится в | $\overline{2}$              | $\overline{2}$ | $\mathcal{R}$ |  |
|           | приложения под         | интерактивной форме: |                             |                |               |  |
|           | поисковые запросы      | решение ситуационных |                             |                |               |  |
|           | потребителей и         | задач.               |                             |                |               |  |
|           | компьютерных систем    |                      |                             |                |               |  |
|           | сети интернет          |                      |                             |                |               |  |
|           | Всего                  |                      | 8                           | 8              |               |  |

Таблица 5 – Практические занятия и их трудоемкость

#### 4.4. Лабораторные занятия

Темы лабораторных занятий и их трудоемкость приведены в таблице 6.

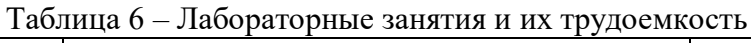

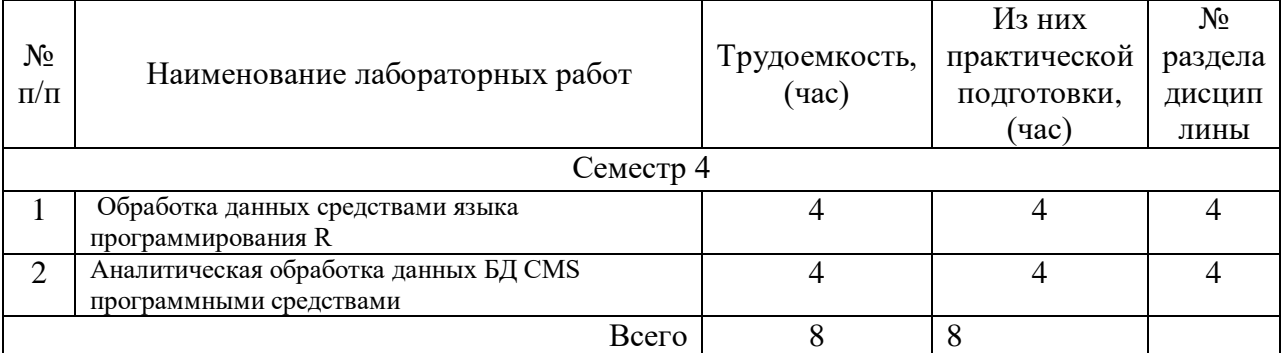

4.5. Курсовое проектирование/ выполнение курсовой работы Учебным планом не предусмотрено

# 4.6. Самостоятельная работа обучающихся

Виды самостоятельной работы и ее трудоемкость приведены в таблице 7.

| Вид самостоятельной работы                           | Всего, | Семестр 4, |
|------------------------------------------------------|--------|------------|
|                                                      | час    | час        |
|                                                      | 2      | 3          |
| Изучение теоретического материала<br>дисциплины (ТО) | 30     | 30         |
| Курсовое проектирование (КП, КР)                     |        |            |
| Расчетно-графические задания (РГЗ)                   |        |            |
| Выполнение реферата (P)                              |        |            |
| Подготовка к текущему контролю<br>успеваемости (ТКУ) |        | 87         |
| Домашнее задание (ДЗ)                                |        |            |
| Контрольные работы заочников (КРЗ)                   |        |            |
| Подготовка к промежуточной<br>аттестации (ПА)        | 30     | 30         |
| Всего:                                               | 147    | 147        |

Таблица 7 – Виды самостоятельной работы и ее трудоемкость

5. Перечень учебно-методического обеспечения

для самостоятельной работы обучающихся по дисциплине (модулю) Учебно-методические материалы для самостоятельной работы обучающихся указаны в п.п. 7-11.

6. Перечень печатных и электронных учебных изданий Перечень печатных и электронных учебных изданий приведен в таблице 8. Таблица 8– Перечень печатных и электронных учебных изданий

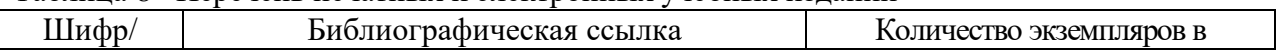

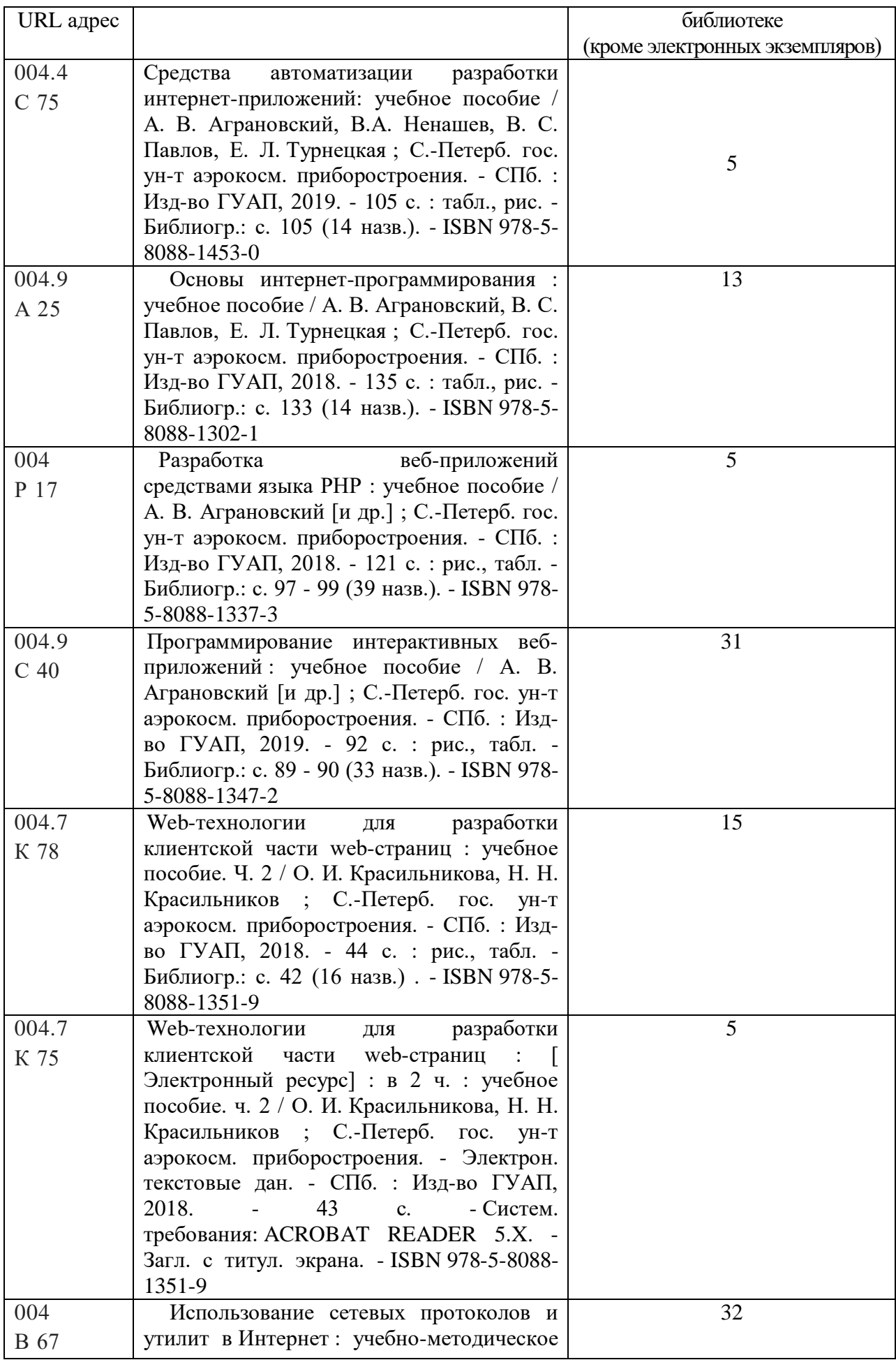

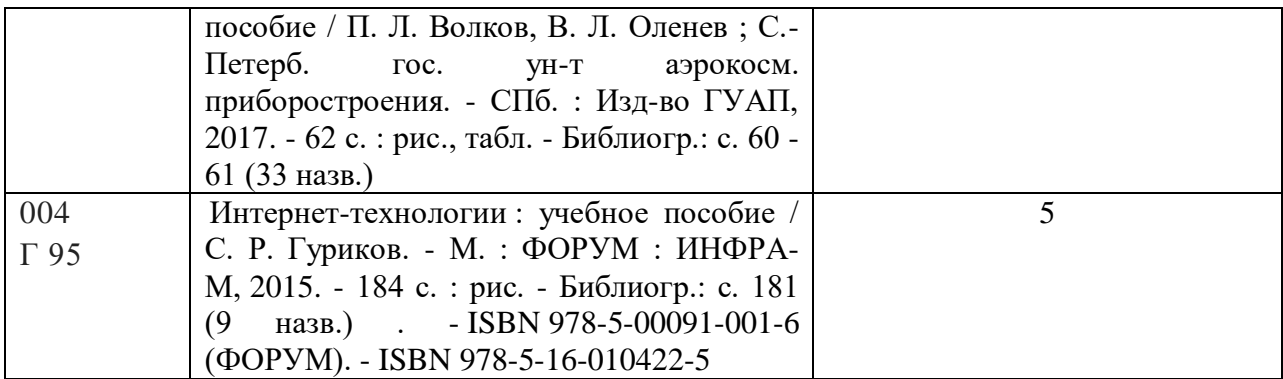

# 7. Перечень электронных образовательных ресурсов

#### информационно-телекоммуникационной сети «Интернет»

Перечень электронных образовательных ресурсов информационнотелекоммуникационной сети «Интернет», необходимых для освоения дисциплины приведен в таблице 9.

Таблица 9 – Перечень электронных образовательных ресурсов информационнотелекоммуникационной сети «Интернет»

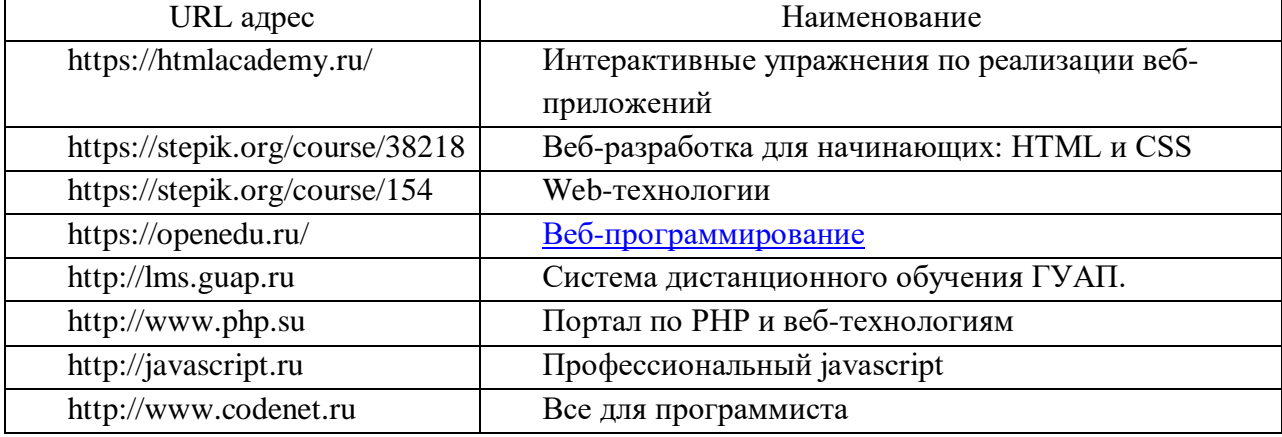

## 8. Перечень информационных технологий

8.1. Перечень программного обеспечения, используемого при осуществлении образовательного процесса по дисциплине.

Перечень используемого программного обеспечения представлен в таблице 10.

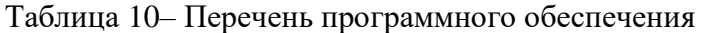

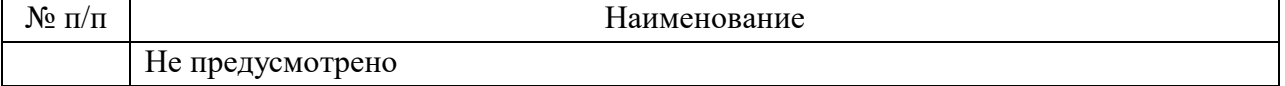

8.2. Перечень информационно-справочных систем,используемых при осуществлении образовательного процесса по дисциплине

Перечень используемых информационно-справочных систем представлен в таблице 11.

Таблица 11– Перечень информационно-справочных систем

| . .<br>11/11 | іаименование            |  |
|--------------|-------------------------|--|
|              | - 7<br>Не предусмотрено |  |

9. Материально-техническая база

Состав материально-технической базы, необходимой для осуществления образовательного процесса по дисциплине, представлен в таблице12.

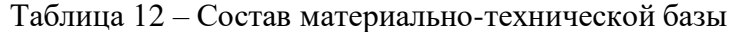

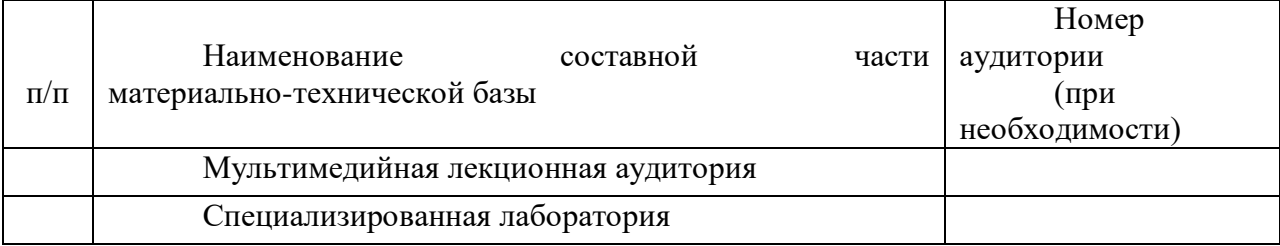

#### 10. Оценочные средства для проведения промежуточной аттестации

10.1. Состав оценочных средствдля проведения промежуточной аттестации обучающихся по дисциплине приведен в таблице 13.

Таблица 13 – Состав оценочных средств для проведения промежуточной аттестации

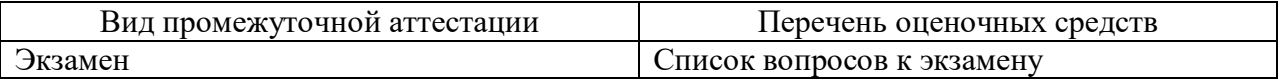

10.2. В качестве критериев оценки уровня сформированности (освоения) компетенций обучающимися применяется 5-балльная шкала оценки сформированности компетенций, которая приведена в таблице 14. В течение семестра может использоваться 100-балльная шкала модульно-рейтинговой системы Университета, правила использования которой, установлены соответствующим локальным нормативным актом ГУАП.

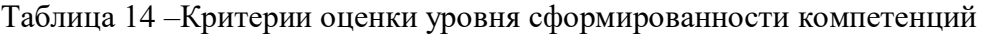

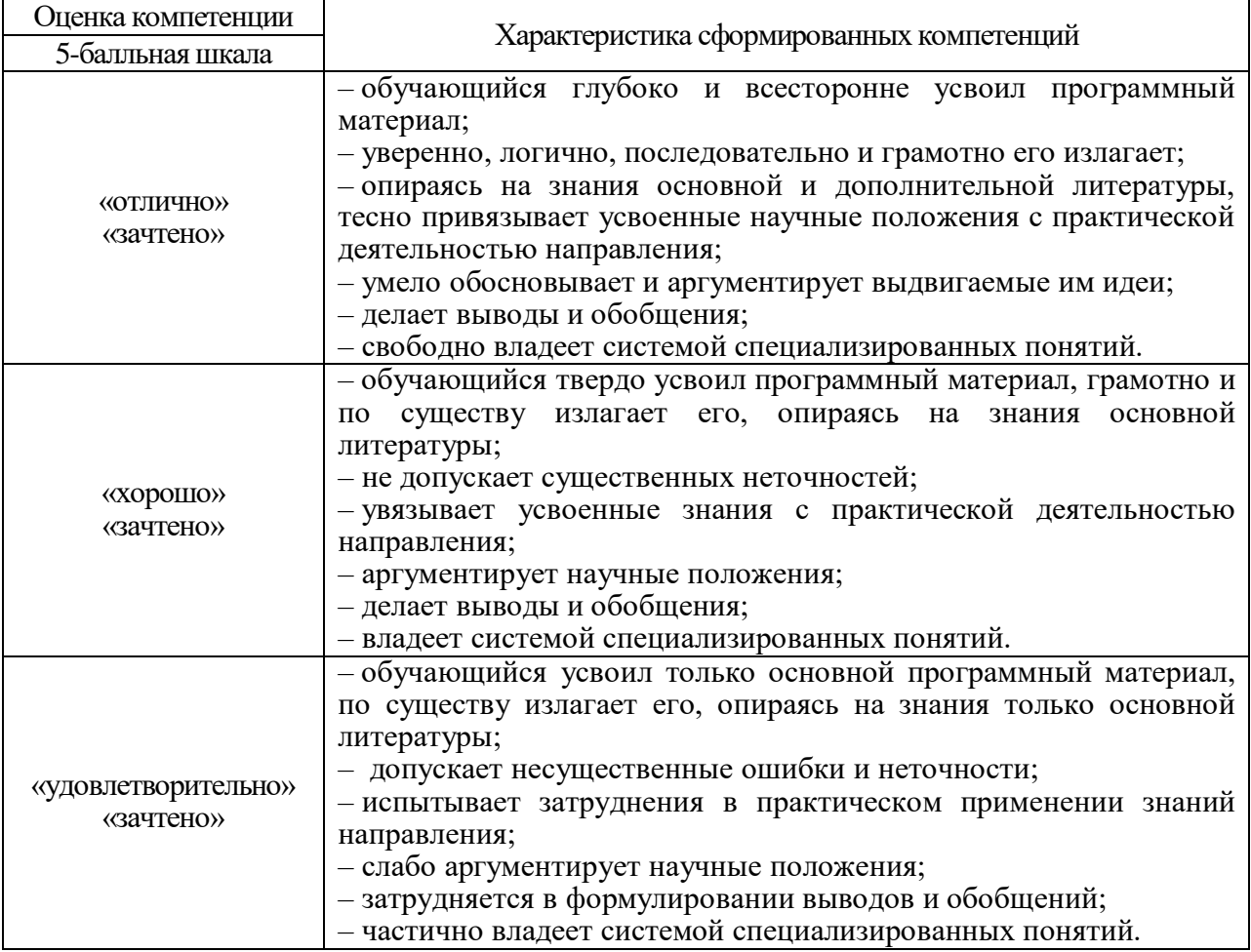

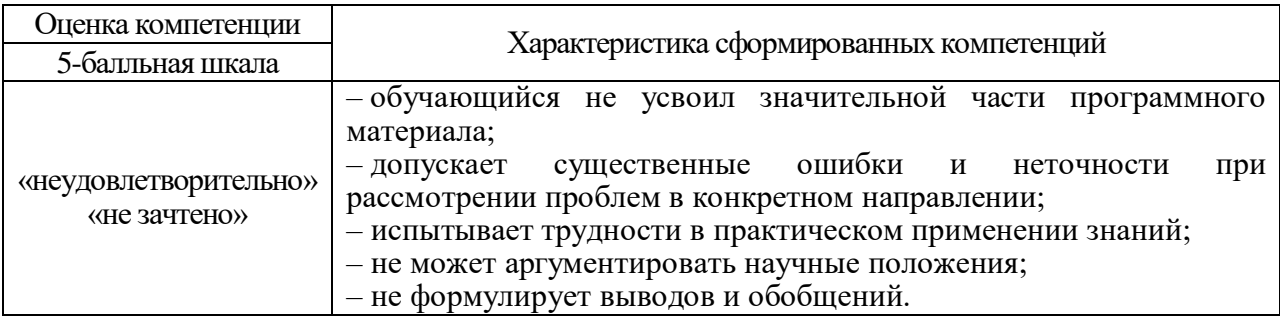

10.3. Типовые контрольные задания или иные материалы.

Вопросы (задачи) для экзамена представлены в таблице 15.

#### Таблица 15 – Вопросы (задачи) для экзамена

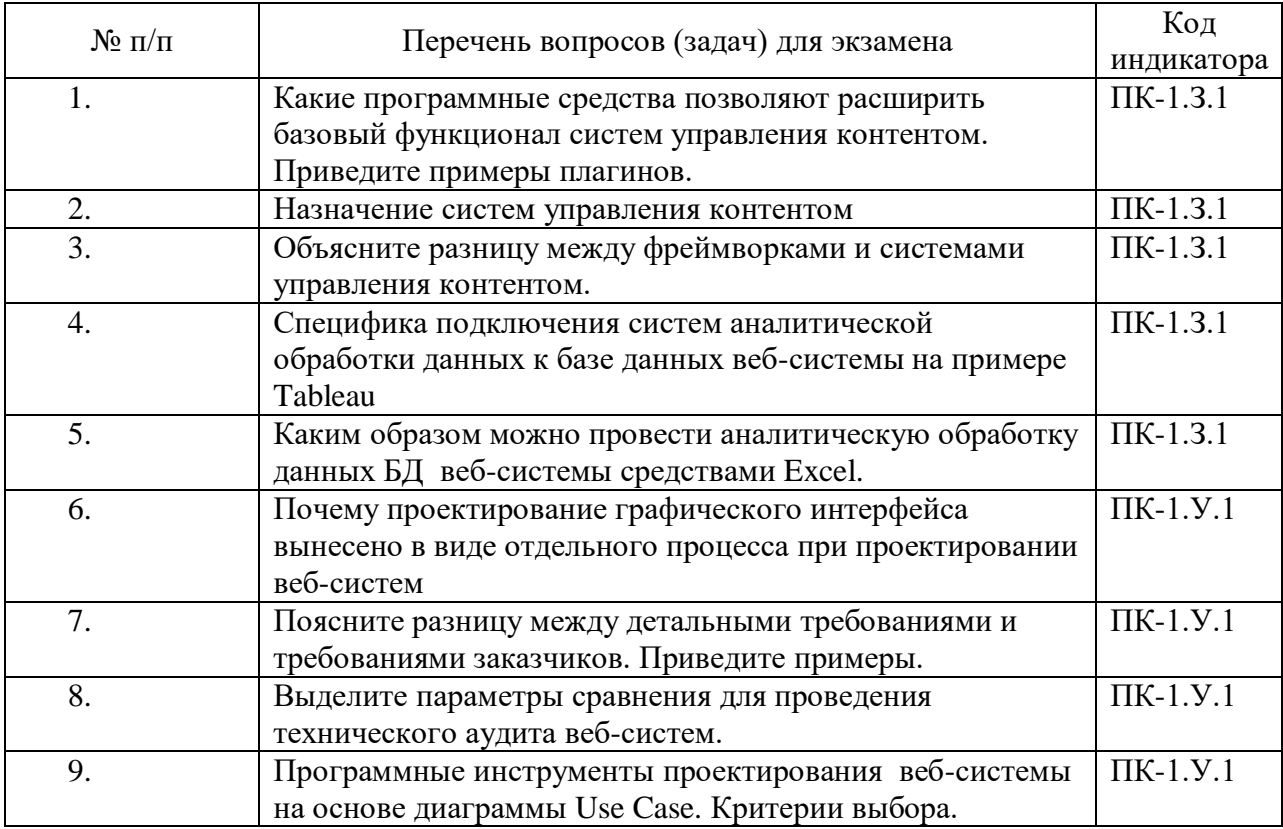

Вопросы (задачи) для зачета / дифф. зачета представлены в таблице 16. Таблица 16 – Вопросы (задачи) для зачета / дифф. зачета

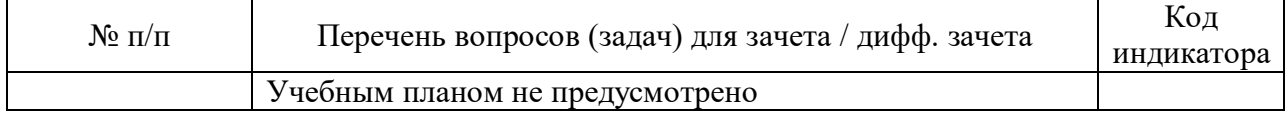

Перечень тем для курсового проектирования/выполнения курсовой работы представлены в таблице 17.

Таблица 17 – Перечень тем для курсового проектирования/выполнения курсовой работы

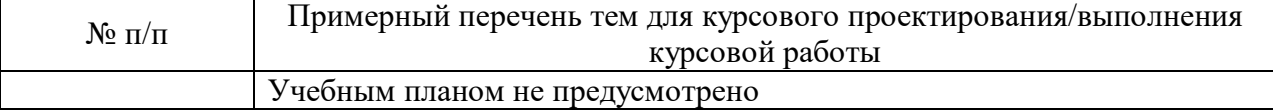

Вопросы для проведения промежуточной аттестации в виде тестирования представлены в таблице 18.

#### Таблица 18 – Примерный перечень вопросов для тестов

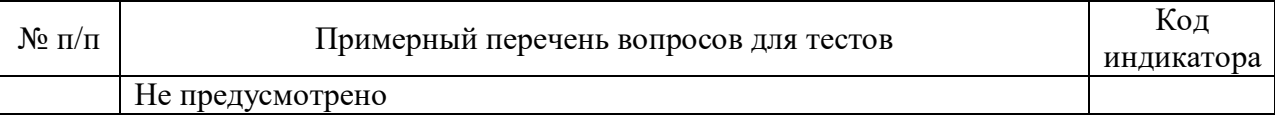

Перечень тем контрольных работ по дисциплине обучающихся заочной формы обучения, представлены в таблице 19.

Таблица 19 – Перечень контрольных работ

| $N_2 \pi/\pi$ | Перечень контрольных работ                                              |
|---------------|-------------------------------------------------------------------------|
|               | Реализация веб-приложения с помощью средств автоматизации разработки ПО |
|               | Разработка smart-системы на основе искусственного интеллекта            |

10.4. Методические материалы, определяющие процедуры оценивания индикаторов, характеризующих этапы формирования компетенций, содержатся в локальных нормативных актах ГУАП, регламентирующих порядок и процедуру проведения текущего контроля успеваемости и промежуточной аттестации обучающихся ГУАП.

11. Методические указания для обучающихся по освоению дисциплины

11.1. Методические указания для обучающихся по освоению лекционного материала *.*

Основное назначение лекционного материала – логически стройное, системное, глубокое и ясное изложение учебного материала. Назначение современной лекции в рамках дисциплины не в том, чтобы получить всю информацию по теме, а в освоении фундаментальных проблем дисциплины, методов научного познания, новейших достижений научной мысли. В учебном процессе лекция выполняет методологическую, организационную и информационную функции. Лекция раскрывает понятийный аппарат конкретной области знания, её проблемы, дает цельное представление о дисциплине, показывает взаимосвязь с другими дисциплинами.

Планируемые результаты при освоении обучающимися лекционного материала:

 получение современных, целостных, взаимосвязанных знаний, уровень которых определяется целевой установкой к каждой конкретной теме;

получение опыта творческой работы совместно с преподавателем;

 развитие профессионально-деловых качеств, любви к предмету и самостоятельного творческого мышления.

появление необходимого интереса, необходимого для самостоятельной работы;

 получение знаний о современном уровне развития науки и техники и о прогнозе их развития на ближайшие годы;

 научиться методически обрабатывать материал (выделять главные мысли и положения, приходить к конкретным выводам, повторять их в различных формулировках);

получение точного понимания всех необходимых терминов и понятий.

Лекционный материал может сопровождаться демонстрацией слайдов и использованием раздаточного материала при проведении коротких дискуссий об особенностях применения отдельных тематик по дисциплине.

Структура предоставления лекционного материала:

Раздел 1. Применение общих подходов автоматизации проектирования программного обеспечения для интернет-приложений

Раздел 2. Специфика методов автоматизации проектирования интернетприложений

Раздел 3. Шаблонно-ориентированные методы автоматизации проектирования интернет-приложений

Раздел 4. Аналитическая обработка данных средствами веб-системы информационных сервисов

11.2. Методические указания для обучающихся по участию в семинарах *(не предусмотрено учебным планом по данной дисциплине)*

11.3. Методические указания для обучающихся по прохождению практических занятий

Практическое занятие является одной из основных форм организации учебного процесса, заключающаяся в выполнении обучающимися под руководством преподавателя комплекса учебных заданий с целью усвоения научно-теоретических основ учебной дисциплины, приобретения умений и навыков, опыта творческой деятельности.

Целью практического занятия для обучающегося является привитие обучающимся умений и навыков практической деятельности по изучаемой дисциплине.

Планируемые результаты при освоении обучающимся практических занятий:

 закрепление, углубление, расширение и детализация знаний при решении конкретных задач;

 развитие познавательных способностей, самостоятельности мышления, творческой активности;

 овладение новыми методами и методиками изучения конкретной учебной дисциплины;

 выработка способности логического осмысления полученных знаний для выполнения заданий;

 обеспечение рационального сочетания коллективной и индивидуальной форм обучения.

Требования к проведению практических занятий

Студентам требуется выполнить 4 практические работы

- 1. Структура программной системы на CMS
- 2. Дизайн и оформление интернет-приложения средствами CMS
- 3. Расширение функциональных возможностей интернет-приложений программными средствами CMS
- 4. Оптимизация интернет-приложения под поисковые запросы потребителей и компьютерных систем сети интернет

В зависимости от уровня и полноты раскрытия темы задания студенты могут получить от 1 до 5 баллов. По 4 заданиям требуется оформление отчета. Темы, по которым выполняется отчет, требуется согласовать с преподавателем. Оформление необходимо производить в соответствие с Правила оформления текстовых документов по ГОСТ 7.32 – 2017 [\(https://guap.ru/standart/doc\)](https://guap.ru/standart/doc).

Предусмотрен вариант выполнения индивидуального задания по выбранной студентами тематике. Тема, технологии разработки программной системы и объем выполняемой работы по каждой работе студенты согласуют с преподавателем. Таким образом, реализуется персонифицированный подход в обучении.

Средства автоматизации разработки интернет-приложений: учебное пособие / А. В. Аграновский, В.А. Ненашев, В. С. Павлов, Е. Л. Турнецкая ; С.-Петерб. гос. ун-т аэрокосм. приборостроения. - СПб. : Изд-во ГУАП, 2019. - 105 с. : табл., рис. - Библиогр.: с. 105 (14 назв.). - ISBN 978-5-8088-1453-0

Программирование интерактивных веб-приложений : учебное пособие / А. В. Аграновский [и др.] ; С.-Петерб. гос. ун-т аэрокосм. приборостроения. - СПб. : Изд-во ГУАП, 2019. - 92 с. : рис., табл. - Библиогр.: с. 89 - 90 (33 назв.). - ISBN 978-5-8088-1347-2

Основы интернет-программирования : учебное пособие / А. В. Аграновский, В. С. Павлов, Е. Л. Турнецкая ; С.-Петерб. гос. ун-т аэрокосм. приборостроения. - СПб. : Изд-во ГУАП, 2018. - 135 с. : табл., рис. - Библиогр.: с. 133 (14 назв.). - ISBN 978-5-8088-1302-1

Программирование интерактивных веб-приложений : учебное пособие / А. В. Аграновский [и др.] ; С.-Петерб. гос. ун-т аэрокосм. приборостроения. - СПб. : Изд-во ГУАП, 2019. - 92 с. : рис., табл. - Библиогр.: с. 89 - 90 (33 назв.). - ISBN 978-5-8088-1347-2

11.4. Методические указания для обучающихся по выполнению лабораторных работ

В ходе выполнения лабораторных работ обучающийся должен углубить и закрепить знания, практические навыки, овладеть современной методикой и техникой эксперимента в соответствии с квалификационной характеристикой обучающегося. Выполнение лабораторных работ состоит из экспериментально-практической, расчетноаналитической частей и контрольных мероприятий.

Выполнение лабораторных работ обучающимся является неотъемлемой частью изучения дисциплины, определяемой учебным планом, и относится к средствам, обеспечивающим решение следующих основных задач обучающегося:

 приобретение навыков исследования процессов, явлений и объектов, изучаемых в рамках данной дисциплины;

 закрепление, развитие и детализация теоретических знаний, полученных на лекциях;

получение новой информации по изучаемой дисциплине;

 приобретение навыков самостоятельной работы с лабораторным оборудованием и приборами.

#### Задание и требования к проведению лабораторных работ

Студентам требуется выполнить 2 лабораторные работы

- 1. Обработка данных средствами языка программирования R
- 2. Аналитическая обработка данных БД CMS программными средствами Tableau

#### Структура и форма отчета о лабораторной работе

1. Титульный лист

2. Задание на выполнение лабораторной работы

3. Порядок выполнения работы.

При этом текстовая часть работы дополняется скриншотами, показывающими все этапы выполнения задания на лабораторную работу.

4. Выводы о проделанной работе в формате эссе

- 5. Список использованных источников
- 6. Приложения (при необходимости)

## Требования к оформлению отчета о лабораторной работе

Оформление необходимо производить в соответствие с Правила оформления текстовых документов по ГОСТ 7.32 – 2017 (https://guap.ru/standart/doc).

Предусмотрен вариант выполнения индивидуального задания по выбранной студентами тематике. Тема, технологии разработки программной системы и объем выполняемой работы по каждой лабораторной работе студенты согласуют с преподавателем. Таким образом, реализуется персонифицированный подход в обучении.

11.5. Методические указания для обучающихся по прохождению курсового проектирования/выполнения курсовой работы *(не предусмотрено учебным планом по данной дисциплине)*

11.6. Методические указания для обучающихся по прохождению самостоятельной работы

В ходе выполнения самостоятельной работы, обучающийся выполняет работу по заданию и при методическом руководстве преподавателя, но без его непосредственного участия.

Для обучающихся по заочной форме обучения, самостоятельная работа может включать в себя контрольную работу.

В процессе выполнения самостоятельной работы, у обучающегося формируется целесообразное планирование рабочего времени, которое позволяет им развивать умения и навыки в усвоении и систематизации приобретаемых знаний, обеспечивает высокий уровень успеваемости в период обучения, помогает получить навыки повышения профессионального уровня.

Методическими материалами, направляющими самостоятельную работу обучающихсяявляются:

учебно-методический материал по дисциплине;

 методические указания по выполнению контрольных работ (для обучающихся по заочной форме обучения).

Студентам требуется выполнить две контрольные работу, в которой необходимо реализовать веб-систему средствами системы управления контентом. В первой контрольной работы обучающиеся должны:

1. установить выбранную или рекомендованную преподавателем CMS на персональный компьютер;

2. разработать информационный контент интернет-приложения;

3. провести администрирование CMS в соответствие с метод.указаниями по выполнению контрольной работы.

Во второй работке обучающимся рекомендовано разработать чат-бота. В отчетах потребуется представить сценарий работы чат-бота и последовательность его настройки для выбранной предметной области.

Направленность и тематика самостоятельной работы студентов совпадает с темами лабораторных и практических работ и направлена на более глубокое изучение рассматриваемого материала.

Предусмотрен вариант выполнения индивидуального задания. Тему индивидуального задания требуется согласовать с преподавателем.

Перед выполнением самостоятельной работы необходимо согласовать с преподавателем предметную область, технологии реализации веб-приложения, сроки предоставления отчетов.

При выполнении заданий рекомендуется ознакомиться со следующими методическими указаниями, изложенными в тексте учебных пособий:

Средства автоматизации разработки интернет-приложений: учебное пособие / А. В. Аграновский, В.А. Ненашев, В. С. Павлов, Е. Л. Турнецкая ; С.-Петерб. гос. ун-т аэрокосм. приборостроения. - СПб. : Изд-во ГУАП, 2019. - 105 с. : табл., рис. - Библиогр.: с. 105 (14 назв.). - ISBN 978-5-8088-1453-0

Программирование интерактивных веб-приложений : учебное пособие / А. В. Аграновский [и др.] ; С.-Петерб. гос. ун-т аэрокосм. приборостроения. - СПб. : Изд-во ГУАП, 2019. - 92 с. : рис., табл. - Библиогр.: с. 89 - 90 (33 назв.). - ISBN 978-5-8088-1347-2

11.7. Методические указания для обучающихся по прохождению текущего контроля успеваемости.

Текущий контроль успеваемости предусматривает контроль качества знаний обучающихся, осуществляемого в течение семестра с целью оценивания хода освоения дисциплины.

Текущий контроль успеваемости проводится в соответствии со стандартом организации ГУАП системы менеджмента качества 3.76 «Положение о текущем контроле успеваемости и промежуточной аттестации студентов и аспирантов ГУАП, обучающихся по образовательным программам высшего образования» на основании приказа ГУАП.

Текущий контроль успеваемости осуществляется с учетом своевременности, полноты и качества выполнения лабораторных работ, соответствия оформления отчетов нормативным требованиям ГУАП, правильности ответов на контрольные вопросы, а также активности на лекционных и практических занятиях.

Результаты текущего контроля успеваемости учитываются при проведении промежуточной аттестации наряду с ответами на экзаменационные вопросы, поскольку отражают сформированность перечисленных в таблице 1 компетенций с точки зрения приобретенных умений и навыков

11.8. Методические указания для обучающихся по прохождению промежуточной аттестации.

Промежуточная аттестация обучающихся предусматривает оценивание промежуточных и окончательных результатов обучения по дисциплине. Она включает в себя:

 экзамен – форма оценки знаний, полученных обучающимся в процессе изучения всей дисциплины или ее части, навыков самостоятельной работы, способности применять их для решения практических задач. Экзамен, как правило, проводится в период экзаменационной сессии и завершается аттестационной оценкой «отлично», «хорошо», «удовлетворительно», «неудовлетворительно».

В случае невыполнения и/или неуспешной сдачи 25% от общего количества лабораторных работ и практических работ, по которым предусмотрены защита и выполнение отчета, а также отсутствия по неуважительным причинам на более чем 40% очных занятиях обучающийся, при успешном прохождении промежуточной аттестации в форме экзамена, не может получить аттестационную оценку выше "хорошо".

Для успешного прохождения промежуточной аттестации в форме экзамена обучающийся должен продемонстрировать соответствие критериям оценки уровня сформированности компетенций (таблица 14), а также выполнить, выложить отчеты в личный кабинет и успешно защитить не менее 75% лабораторных работ.

Для успешного прохождения промежуточной аттестации в форме экзамена обучающийся должен продемонстрировать соответствие критериям оценки уровня сформированности компетенций (таблица 14), а также выполнить, выложить отчеты в личный кабинет и успешно защитить не менее 75% лабораторных и практических работ.

Промежуточный контроль успеваемости проводится в соответствии со стандартом организации ГУАП системы менеджмента качества 3.76 «Положение о текущем контроле успеваемости и промежуточной аттестации студентов и аспирантов ГУАП, обучающихся по образовательным программам высшего образования» на основании приказа ГУАП и «О модульно-рейтинговой системе оценки качества учебной работы студентов в ГУАП».

# Лист внесения изменений в рабочую программу дисциплины

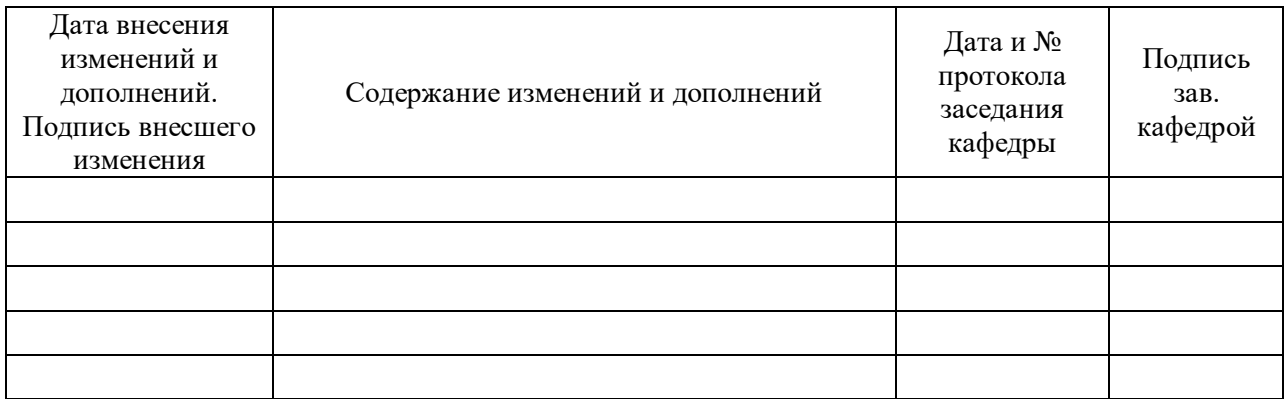